Welcome to the 2022-23 school year, over the summer LCPS converted to PowerSchool Portal that is a single sign-on using your Microsoft Office 365 login information to access the portal. The only change is how you login.

Link: https://ps.lc-ps.misd.net/public/

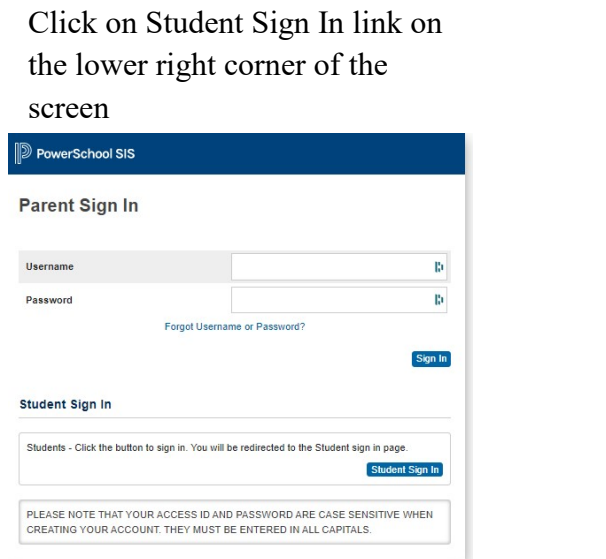

## Enter your district email address then click next

sign on

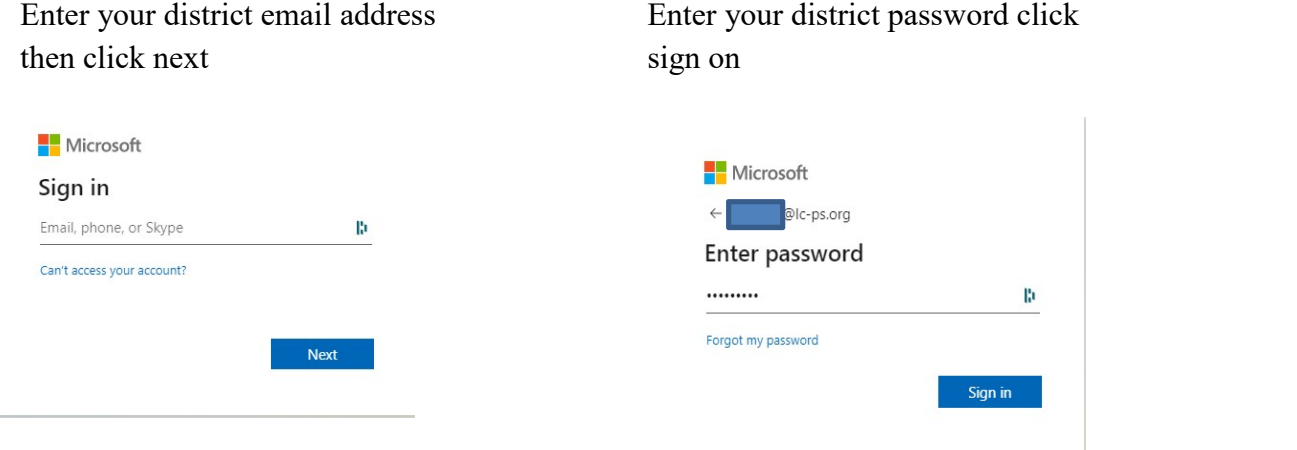